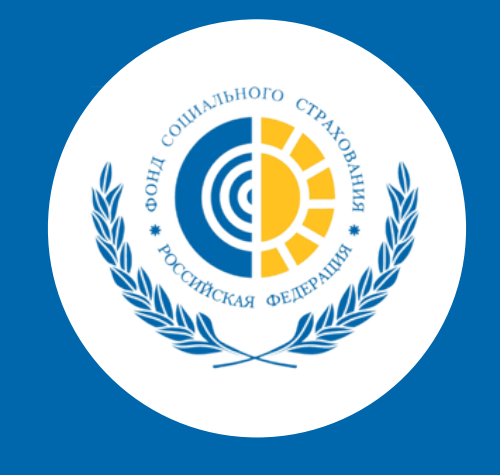

# **ЭЛЕКТРОННЫЙ СЕРТИФИКАТ (ЭС)**

№ 491 - ФЗ от 30.12.2020 "О приобретении отдельных видов товаров, работ, услуг с использованием электронного сертификата

- Номер электронного сертификата
- Дата начала и окончания срока действия сертификата
- Реквизиты карты МИР
- СНИЛС
- Контактный телефон получателя услуги
- Орган, предоставляющий меры поддержки
- Предельная стоимость единицы и количество единиц товаров, работ, услуг, в которых нуждается получатель
- Вид ТСР, которое можно приобрести с использованием сертификата

## **В ГИС ЭС будут содержаться следующие сведения:**

- В региональном отделении ФСС
- МФЦ
- Портал Госуслуг
- По почте

### **Как подать заявление на получение ЭС?**

- Представлен только в цифровом виде
- Представляет собой запись в электронном реестре Государственной информационной системы электронных сертификатов (ГИС ЭС)
- Расчеты производятся через карту МИР получателя услуги

## **Особенности:**

Заявление

- Документ, удостоверяющий личность
- Индивидуальная программа реабилитации и абилитации (ИПРА)/программы реабилитации пострадавшего на производстве
	- Номер карты МИР

#### **Что нужно для оформления сертификата:**

**Для оформления через портал Госуслуг:** заявление и реквизиты карты МИР

- Через ГИС ЭС **([ecert.gov.ru/\)](https://gisec.gov.ru/)%D0%B8%D0%BB%D0%B8)**
- Электронный каталог ТСР **[\(ktsr.fss.ru/](https://ktsr.fss.ru/))**

**Как найти магазины, которые принимают электронные сертификаты?**

# **Как будет формироваться сумма сертификата?**

Стоимость электронного сертификата на ТСР будет соответствовать цене, по которой ФСС приобрел это ТСР по последнему госконтракту в конкретном субъекте, федеральном округе или по Российской Федерации (на дату подачи заявления). Если стоимость ТСР превышает сумму электронного сертификата, получатель услуги может доплатить из собственных средств

**Перечень ТСР**, приобретаемых с помощью ЭС утверждается Минтрудом России. Ознакомиться с ним можно по ссылке **esnsi.gosuslugi.ru/classifiers/5541/data**